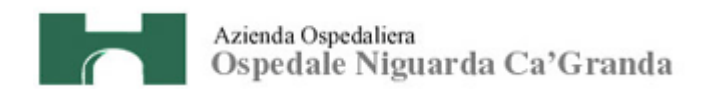

**Atti 770/2011 - All. 1** 

# **CAPITOLATO SPECIALE D'APPALTO PER IL CONTRATTO DI FORNITURA DI N. 2 UPS**

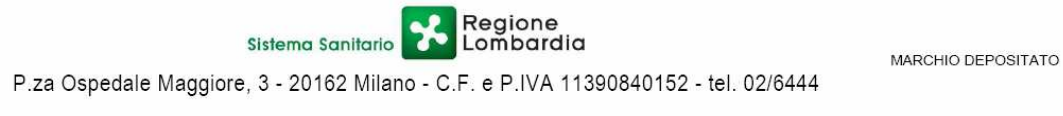

1

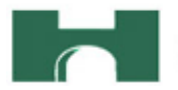

## **INDICE**

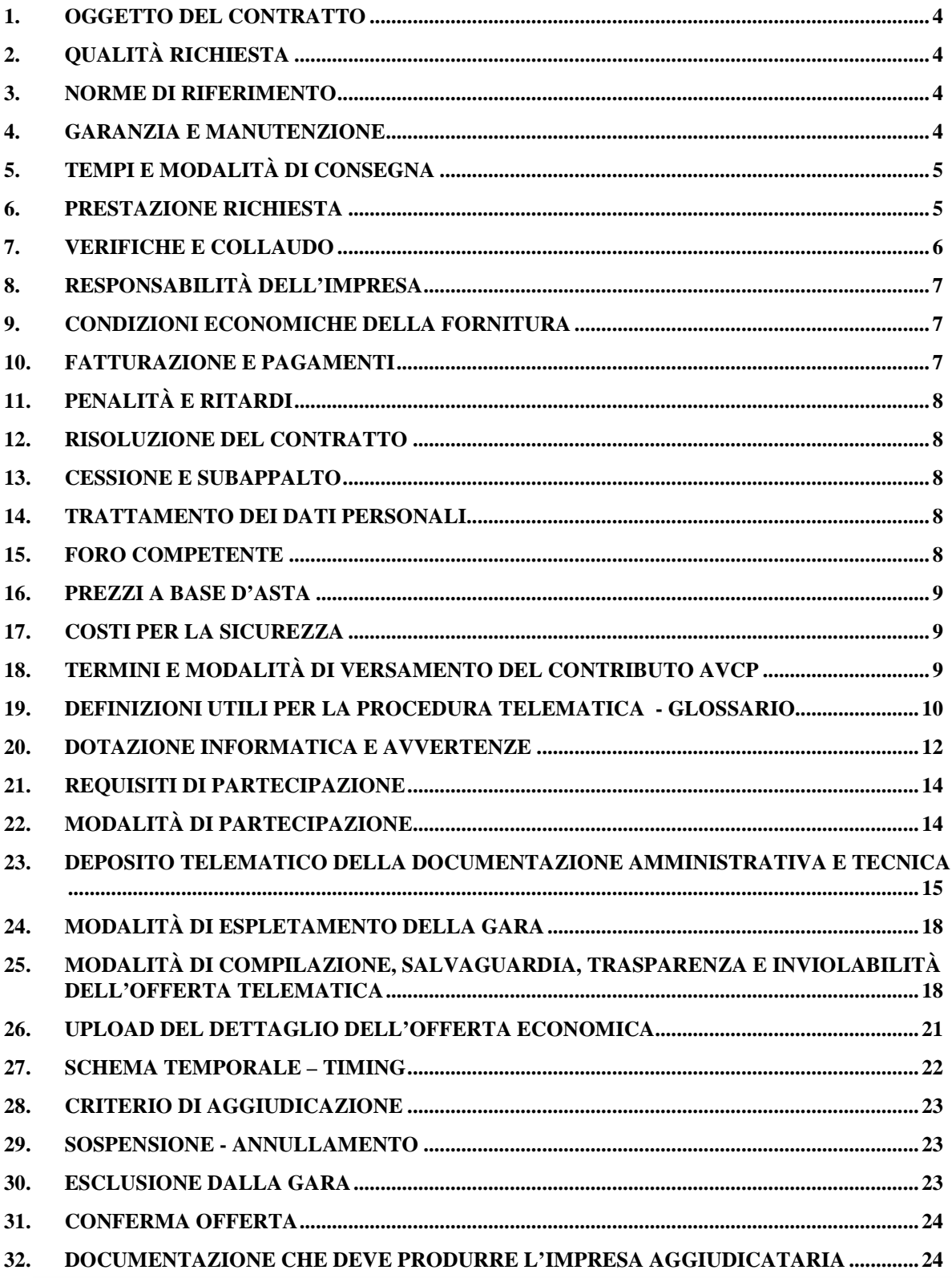

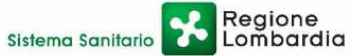

P.za Ospedale Maggiore, 3 - 20162 Milano - C.F. e P.IVA 11390840152 - tel. 02/6444

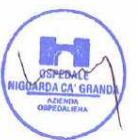

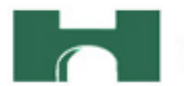

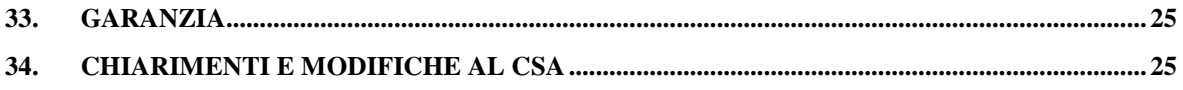

## **ALLEGATI**

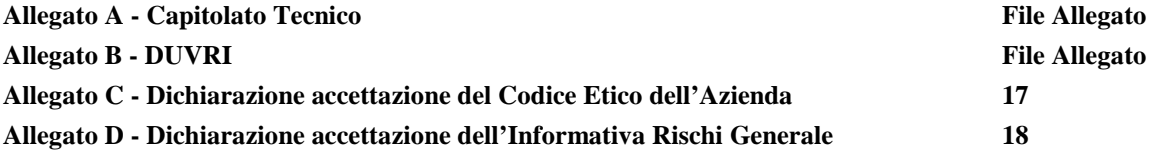

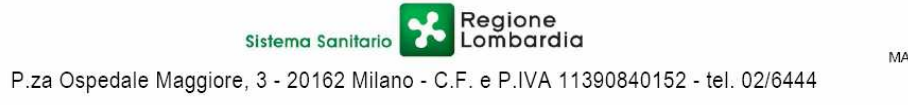

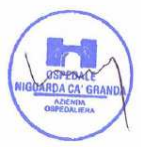

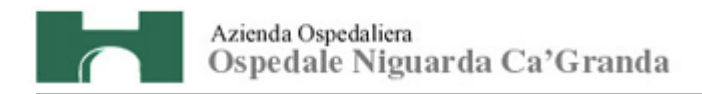

## **NORMATIVA CONTRATTUALE**

### **1. OGGETTO DEL CONTRATTO**

Il presente Capitolato Speciale d'Appalto (di seguito CSA) ha per oggetto il contratto di fornitura, installazione, allacciamento e collaudo di:

N° 2 Gruppi Statici di Continuità (UPS) della potenza\* di 100kVA (90 kW), in configurazione parallelo ridondante, e relative batterie di accumulatori (30min **+** 30min), così come meglio descritti nel Capitolato Tecnico, Allegato A al presente CSA.

#### **2. QUALITÀ RICHIESTA**

Con la stipulazione del contratto l'Azienda si pone l'obiettivo di utilizzare prodotti di qualità elevata in grado di confermare o migliorare l'attuale standard qualitativo delle attività dell'Azienda.

#### **3. NORME DI RIFERIMENTO**

Il contratto sarà costituito dalle norme del presente CSA, dal contenuto dell'offerta dell'Impresa aggiudicataria (di seguito Impresa) e dalle norme legislative e regolamentari vigenti in materia. In caso di contrasto tra il contenuto dell'offerta e le norme stabilite dal presente CSA e dai suoi allegati, saranno queste ultime a prevalere.

La stipula del contratto avverrà con la ricezione della nota di aggiudicazione definitiva.

L'Impresa è tenuta all'osservanza del Codice Etico dell'Azienda, disponibile sul profilo del committente www.ospedaleniguarda.it cliccando sul menù principale Scopri Niguarda - Codice Etico come da dichiarazione da allegare in offerta (v. art. 21 del presente CSA).

#### **4. GARANZIA E MANUTENZIONE**

L'attrezzatura richiesta deve avere un periodo di garanzia full-risk 12 mesi dalla data del collaudo.

L'attrezzatura dovrà essere conforme alle leggi e normative vigenti, compresi i marchi previsti, per tutto il periodo di garanzia; nessun onere aggiuntivo potrà peraltro essere richiesto dall'Impresa per quanto connesso al mantenimento di tali certificazioni entro il periodo di garanzia.

In particolare l'Impresa si impegnerà ad adottare tutti gli accorgimenti e fornirà tutte le prescrizioni d'uso necessarie ad evitare il verificarsi di incidenti di qualsiasi tipo durante l'utilizzo dell'attrezzatura.

Per qualsiasi difetto dovesse verificarsi durante la garanzia, l'Impresa dovrà intervenire entro 8 ore lavorative dalla chiamata e rimettere in regolare esercizio l'attrezzatura a propria cura e spese e nulla

MARCHIO DEPOSITATO

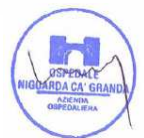

4

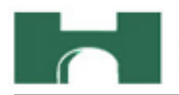

potrà pretendere da parte dell'Azienda, sia per le parti sostituite, sia per la mano d'opera impiegata, spese di viaggio e ogni altra spesa connessa.

I pezzi sostituiti dovranno essere garantiti per almeno altri 12 mesi dalla data di sostituzione.

Dovrà essere garantito per tutto il periodo di full-risk il medesimo livello qualitativo dell'attrezzatura accertato al momento del collaudo: in caso di scadimento di uno o più componenti, non risolvibile con normali interventi di manutenzione, il fornitore provvederà a sostituire tali componenti con nuovi, identici o migliori rispetto alla fornitura originale.

L'Impresa si farà inoltre carico, nel periodo relativo al full-risk, di predisporre ed effettuare, a proprio carico, tutte le manutenzioni preventive periodiche previste per l'apparecchiatura.

Le verifiche periodiche previste dalla norma CEI saranno invece effettuate dal personale dell'Azienda che, in caso di necessità, potrà avvalersi della consulenza di personale dell'Impresa. Tale consulenza è da intendersi compresa nella garanzia full-risk.

Copia del rapporto delle verifiche tecniche effettuate sull'attrezzatura da parte degli operatori dell'Impresa dovrà essere inviata alla S.C. Edile e Impianti, che dovrà comunque essere avvisata prima di ogni intervento di manutenzione ordinaria e/o straordinaria.

## **5. TEMPI E MODALITÀ DI CONSEGNA**

La fornitura ed installazione dovrà avvenire entro 30 giorni naturali e consecutivi dalla data di ricezione della nota di aggiudicazione.

La fornitura e l'installazione saranno suddivise in fasi, come meglio indicato nel seguente prospetto:

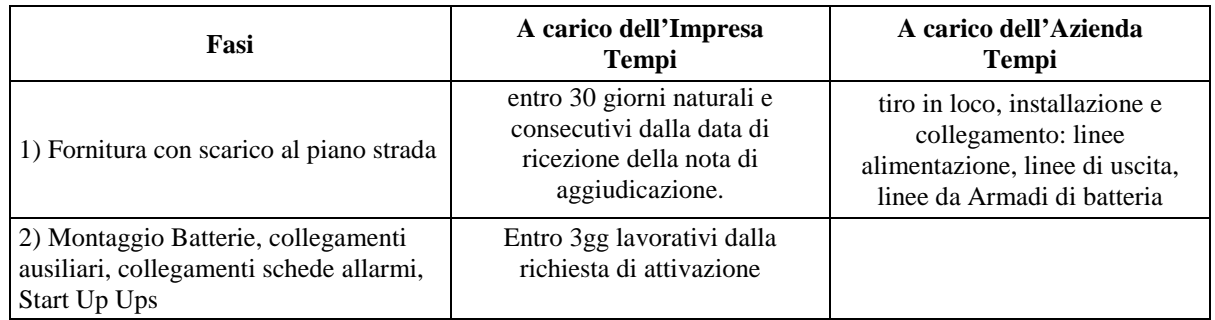

I termini di consegna potranno essere modificati, senza che siano applicate penalità, per insorgere di cause di forza maggiore riconosciute dall'Azienda.

## **6. PRESTAZIONE RICHIESTA**

L'Impresa dovrà effettuare la fornitura con la massima cura e diligenza, attenendosi scrupolosamente alle condizioni previste nel presente CSA e nei suoi allegati tecnici e nell'offerta, provvedendo alla

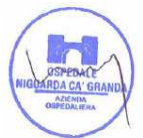

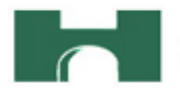

consegna, al montaggio e alla messa in opera degli UPS utilizzando mano d'opera opportunamente formata e attrezzature idonee alla sua installazione.

In particolare l'Impresa dovrà:

- curare l'apprestamento dei disegni di installazione e fornire tutti i documenti e le indicazioni per le opere edili, meccaniche ed elettriche connesse (basamento, sezioni e tipologia linee di attestazione, specifiche di interconnessione scheda relè allarmi .ecc),
- curare con mezzi appropriati la sorveglianza dei luoghi dell'installazione, degli attrezzi, macchine e materiali ivi custoditi, nonché di tutti i beni dell'Azienda,
- consentire in ogni momento il libero accesso a soggetti incaricati dall'Azienda per verifiche e controlli,
- assicurare il rispetto della normativa vigente in materia di sicurezza sul lavoro (D.Lgs. 81/08),
- assicurare il rispetto delle leggi e norme vigenti sulla sicurezza delle apparecchiature e degli impianti: a tal fine l'Impresa dovrà presentare, in sede di collaudo, le certificazioni e le dichiarazioni comprovanti la rispondenza delle apparecchiature e dei lavori eseguiti alle norme vigenti in materia.

Sono escluse dalla fornitura unicamente:

- le opere edili e meccaniche,
- tiro in loco, installazione e collegamento linee alimentazione, linee di uscita, linee da Armadi di batteria

## **7. VERIFICHE E COLLAUDO**

Il collaudo dovrà essere effettuato entro 3gg lavorativi dalla richiesta di attivazione, salvo diversi accordi, in base alle esigenze dell'Azienda.

Il collaudo, che dovrà essere effettuato alla presenza di funzionari incaricati dall'Azienda, dovrà comportare tutte le prove e verifiche di accettazione richieste dalle normative vigenti e dall'Azienda.

Ogni onere per tale collaudo, sia effettuato in proprio dell'Impresa o tramite Impresa specializzata incaricata, si intende a totale ed esclusivo carico dell'Impresa stessa.

L'esito favorevole del collaudo e l'emissione del relativo certificato controfirmato da entrambe le parti, saranno imprescindibili ai fini del successivo pagamento.

In particolare sarà onere e cura dell'Impresa prendere accordi con le imprese esecutrici dell'impianto elettrico a cui l'UPS è connesso al fine di eseguire un collaudo integrale delle linee con relativa emissione del Certificato di conformità.

L'Impresa rimane responsabile delle anomalie riscontrate in seguito, anche dopo il collaudo e fino al termine del periodo di garanzia di 12 mesi.

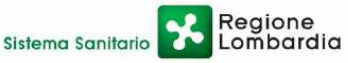

P.za Ospedale Maggiore, 3 - 20162 Milano - C.F. e P.IVA 11390840152 - tel. 02/6444

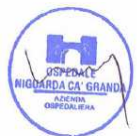

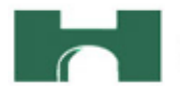

Nel caso in cui, nella dichiarazione presentata per il collaudo, non sia stato precisato il produttore dell'attrezzatura, l'Impresa sarà sottoposta alla medesima responsabilità prevista per il produttore ai sensi dell'art. 4 del D.P.R. n. 224/88.

## **8. RESPONSABILITÀ DELL'IMPRESA**

L'Impresa è responsabile di ogni danno che il proprio personale, o le proprie attrezzature possono causare e deve considerarsi obbligata a risarcire, sostituire o riparare a proprie spese quanto sia danneggiato o asportato.

L'Azienda è esonerata da ogni responsabilità per danni, infortuni o altro che dovesse accadere al personale dell'Impresa, per qualsiasi causa, nell'esecuzione della fornitura e delle eventuali opere, intendendo al riguardo che ogni eventuale onere è già compreso nel corrispettivo del contratto.

#### **9. CONDIZIONI ECONOMICHE DELLA FORNITURA**

I prezzi del contratto saranno quelli offerti dall'Impresa, che dovrà:

- 1. garantire la stessa percentuale di ribasso offerta sul prezzo a base d'asta, anche per gli accessori, le parti di ricambio e il materiale di consumo, per un periodo non inferiore a cinque anni dopo il periodo di garanzia full-risk di 12 mesi;
- 2. applicare gli stessi prezzi per le ulteriori forniture e/o attività integrative per un periodo non inferiore a tre anni dopo il collaudo.

#### **10. FATTURAZIONE E PAGAMENTI**

I pagamenti saranno effettuati entro 60 giorni dalla data di ricezione della fattura, che potrà essere emessa dall'Impresa dopo l'esito positivo del collaudo.

La fattura emessa dall'Impresa dovrà riportare in modo chiaro il CIG (Codice Identificativo Gara), comunicato dalla S.C. Approvvigionamenti con la nota di aggiudicazione.

L'Azienda non darà luogo al pagamento della fattura fino a quando il fornitore non avrà provveduto al versamento degli importi di eventuali maggiori spese sostenute dall'Azienda per inadempienze contrattuali.

L'Azienda non riconoscerà il corrispettivo nel caso in cui l'Impresa effettuasse prestazioni che non siano state preventivamente ordinate dai servizi competenti.

L'Azienda non darà luogo al pagamento delle fatture o di altri documenti liquidatori nel caso in cui l'Impresa non abbia istituito un conto corrente bancario o postale dedicato ai contratti con la Pubblica Amministrazione, ai sensi dell'art. 3 della Legge n. 136 del 13/08/2010.

Le spese relative alle commissioni bancarie sono a carico dell'Impresa.

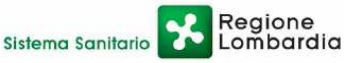

P.za Ospedale Maggiore, 3 - 20162 Milano - C.F. e P.IVA 11390840152 - tel. 02/6444

MARCHIO DEPOSITATO

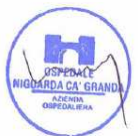

7

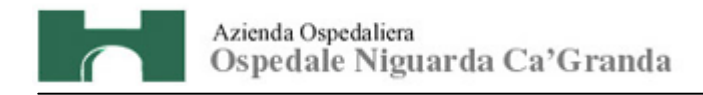

## **11. PENALITÀ E RITARDI**

Fermo restando quanto previsto al seguente articolo (Risoluzione del contratto) e salvo il risarcimento dell'eventuale maggior danno, l'Azienda si riserva, a sua discrezione, di applicare una penale di € 500,00 per ogni giorno di ritardo nella consegna e nel collaudo rispetto ai termini indicati nel presente CSA. Potrà inoltre essere applicata una penale di  $\epsilon$ 100,00 per ogni ora di ritardo rispetto ai termini offerti per l'esecuzione del servizio di manutenzione in seguito a guasto, e una penale di € 1.000,00 per ogni violazione e/o inadempimento degli obblighi contrattuali previsti nel presente CSA.

In caso di inadempimento delle disposizioni contrattuali, l'Azienda potrà rivalersi senza alcuna formalità e in qualsiasi momento sulla cauzione, ovvero sull'importo delle fatture in attesa di liquidazione.

#### **12. RISOLUZIONE DEL CONTRATTO**

In conformità al disposto di cui all'art. 1456 c.c. (clausola risolutiva espressa), il contratto potrà essere risolto in seguito ad una semplice dichiarazione dell'Azienda, nei seguenti casi:

- subappalto non autorizzato;
- consegna incompleta o difforme da quanto offerto o previsto dal presente CSA;
- ritardo grave nell'esecuzione degli interventi di manutenzione;
- mancato adeguamento della fornitura alla normativa vigente entro i termini stabiliti dalle autorità competenti;
- inosservanza del Codice Etico dell'Azienda di cui all'art. 3 del presente CSA,
- ogni altra inadempienza prevista a pena di risoluzione nel presente documento.

La risoluzione di diritto del contratto comporterà l'incameramento del deposito cauzionale nonché il risarcimento dei maggiori danni subiti dall'Azienda.

#### **13. CESSIONE E SUBAPPALTO**

Si rinvia alla normativa vigente in materia (D. Lgs. n. 163/06, art. 117-118).

## **14. TRATTAMENTO DEI DATI PERSONALI**

Ai sensi del D.Lgs. n. 196/03 si informa che i dati forniti dalle imprese concorrenti saranno trattati nel rispetto delle disposizioni vigenti ai fini del procedimento per il quale sono acquisiti ed utilizzati unicamente per tali finalità.

#### **15. FORO COMPETENTE**

In caso di ricorso all'Autorità Giudiziaria, sarà competente esclusivo e inderogabile il Foro di Milano.

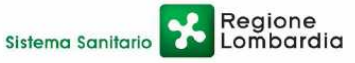

P.za Ospedale Maggiore, 3 - 20162 Milano - C.F. e P.IVA 11390840152 - tel. 02/6444

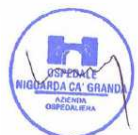

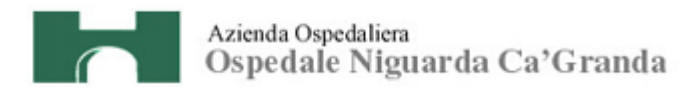

## **NORMATIVA PER L'ESPLETAMENTO DELLA GARA**

#### **16. PREZZI A BASE D'ASTA**

Il prezzo a base d'asta per la fornitura in oggetto è pari a **€ 50.000,00 (IVA esclusa)**.

#### **17. COSTI PER LA SICUREZZA**

La normativa vigente non prevede la redazione del DUVRI in relazione all'oggetto dell'appalto.

Si rilevano comunque possibili interferenze in relazione alla condivisione della rete stradale dell'ospedale da parte di più imprese, lavoratori e lavoratori autonomi, oltre che per le attività specifiche dell'Azienda Ospedaliera.

Dette interferenze sono regolate da specifica segnaletica, dalle norme del Codice della Strada e dall'Informativa Rischi Generale, elaborata ai sensi dell'art. 26 del D.Lgs. n. 81 del 9 aprile 2008, disponibile sul sito www.ospedaleniguarda.it nella sezione Aziende/Partners - Bandi e gare.

#### **I costi per evitare i rischi da interferenza sono pari a zero.**

I costi per la sicurezza, legati ai rischi propri dell'attività delle imprese, ove presenti, dovranno essere esplicitamente indicati nella formulazione dell'offerta economica.

## **18. TERMINI E MODALITÀ DI VERSAMENTO DEL CONTRIBUTO AVCP**

In ossequio a quanto previsto dalla Deliberazione del 15/02/2010 dell'Autorità per la Vigilanza sui Contratti Pubblici di lavori, servizi e forniture (di seguito AVCP) in materia di "Attuazione dell'art. 1, commi 65 e 67, della legge 23 dicembre 2005, n. 266 per l'anno 2010", gli operatori economici che intendo partecipare alla presente procedura di gara sono tenuti al pagamento del contributo all'AVCP, entro la data di scadenza per la presentazione delle offerte, **a pena di esclusione.**

**Per eseguire il pagamento, indipendentemente dalla modalità di versamento utilizzata, sarà comunque necessario iscriversi on line, anche per i soggetti già iscritti al vecchio servizio, al nuovo "servizio di Riscossione" raggiungibile all'indirizzo http://contributi.avcp.it a partire dal 1° maggio 2010.**

L'utente iscritto per conto dell'Impresa dovrà collegarsi al servizio con le credenziali da questo rilasciate e inserire il codice CIG che identifica la procedura alla quale l'Impresa intende partecipare. Il sistema consentirà il pagamento diretto mediante carta di credito oppure la produzione di un modello da presentare a uno dei punti vendita Lottomatica Servizi, abilitati a ricevere il pagamento.

P.za Ospedale Maggiore, 3 - 20162 Milano - C.F. e P.IVA 11390840152 - tel. 02/6444

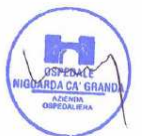

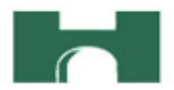

Pertanto sono consentite le seguenti modalità di pagamento della contribuzione:

- 1. **On-line, mediante carta di credito dei circuiti** Visa, MasterCard, Diners, American Express. Per eseguire il pagamento sarà necessario collegarsi al "Servizio riscossione" e seguire le istruzioni a video oppure il manuale del servizio. A riprova dell'avvenuto pagamento, l'utente otterrà la ricevuta di pagamento, da stampare e allegare all'offerta, all'indirizzo di posta elettronica indicato in sede di iscrizione. La ricevuta potrà inoltre essere stampata in qualunque momento accedendo alla lista dei "pagamenti effettuati" disponibile on line sul "Servizio di Riscossione".
- 2. **In contanti,** muniti del modello di pagamento rilasciato dal Servizio di riscossione, presso tutti i punti vendita della rete dei tabaccai lottisti abilitati al pagamento di bollette e bollettini. All'indirizzo http://www.lottomaticaservizi.it è disponibile la funzione "Cerca il punto vendita più vicino a te"; a partire dal 1° maggio 2010 sarà attivata la voce "contributo AVCP" tra le categorie di servizio previste dalla ricerca. Lo scontrino rilasciato dal punto vendita dovrà essere allegato in originale all'offerta.

In caso di gara suddivisa in lotti, i concorrenti devono versare il contributo per ogni singolo lotto, in ragione del relativo importo a base d'asta.

Nel seguente prospetto è indicato il CIG di riferimento per la procedura in oggetto:

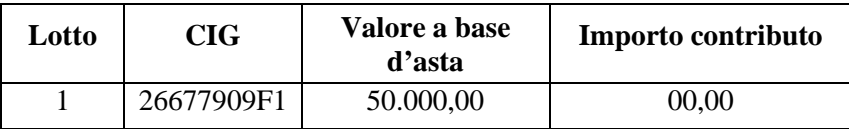

Nel caso di ATI costituita appositamente per la gara in oggetto, il versamento è unico ed effettuato dalla capogruppo.

## **19. DEFINIZIONI UTILI PER LA PROCEDURA TELEMATICA - GLOSSARIO**

Si riporta di seguito il significato dei principali termini indicati nei successivi articoli:

**Abilitazione:** risultato del procedimento che consente l'accesso e la partecipazione degli Operatori Economici abilitati al sistema informatico, ai sensi dell'art. 9 del D.P.R. 04 aprile 2002 n. 101, per lo svolgimento della gara telematica.

**Account:** insieme dei codici personali di identificazione costituiti dal User ID e codice PIN, che consentono alle imprese abilitate l'accesso al sistema e la partecipazione alla gara telematica.

**Firma digitale:** è uno dei requisiti che l'offerta deve possedere per essere giuridicamente rilevante e per garantirne inviolabilità/integrità e provenienza. È il risultato della procedura informatica (validazione) basata su certificazione qualificata rilasciata da un certificatore accreditato e generata

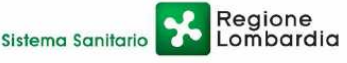

P.za Ospedale Maggiore, 3 - 20162 Milano - C.F. e P.IVA 11390840152 - tel. 02/6444

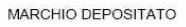

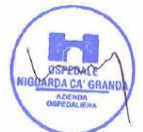

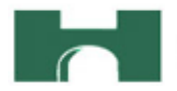

mediante un dispositivo per la creazione di una firma sicura come disciplinata dal D.Lgs. 82 del 7.03.2005 (codice dell'amministrazione digitale).

La firma digitale si basa su un sistema cosiddetto a "chiavi asimmetriche", ossia due serie di caratteri alfanumerici, appositamente generati dal sistema: una chiave è conosciuta dal solo firmatario (chiave segreta), l'altra conoscibile da chiunque (chiave pubblica). La chiave segreta è necessaria alla sottoscrizione dei documenti. La chiave pubblica è necessaria alla verifica della effettiva provenienza del documento dal titolare. La sicurezza di un simile sistema risiede nel fatto che ad ogni chiave pubblica corrisponde una sola chiave segreta, e che, con la conoscenza della sola chiave pubblica, è impossibile riuscire a risalire alla chiave segreta.

Per garantire la corrispondenza tra "chiave pubblica" e "chiave segreta" nonché la titolarità delle chiavi in capo al soggetto firmatario, si ricorre ad un Ente certificatore, cioè un soggetto terzo il cui compito è quello di garantire la certezza della titolarità delle chiavi pubbliche (attraverso dei cosiddetti " certificati") e di rendere conoscibili a tutti le chiavi pubbliche (attraverso un elenco telematico).

L'elenco pubblico dei certificatori previsto dall'art. 29, comma 1 del D.Lgs, 82 del 7.03.2005 (codice dell'amministrazione digitale), tenuto dal Centro Nazionale per l'Informatica della Pubblica Amministrazione (CNIPA) ora DigitPA. In attuazione di quanto disposto dal decreto legislativo 177 del 1 dicembre 2009, il Centro Nazionale per l'Informatica nella Pubblica Amministrazione è stato infatti trasformato in DigitPA - Ente nazionale per la digitalizzazione della pubblica amministrazione. Il nuovo sito di DigitPA è raggiungibile all'indirizzo http://www.digitpa.gov.it. E' necessario un lettore di smart card.

**Marcatura temporale:** è il risultato della procedura informatica che consente di dare certezza all'ora e al minuto di "chiusura" dell'offerta. Tale procedura garantisce lo stesso livello di inviolabilità delle offerte previsto dalla procedura di gara tradizionale ad evidenza pubblica, dando certezza del momento della chiusura dell'offerta telematica. Consiste nella generazione, tramite processo informatico di una firma digitale (anche aggiuntiva rispetto a quella del sottoscrittore) cui è associata l'informazione relativa a una data e a un'ora certe. Il kit di marcatura temporale è disponibile presso gli Enti certificatori, di cui al sito del DigitPA http://www.digitpa.gov.it/ - certificatori firma digitale.

**Gestore del sistema**: CSAmed s.r.l. di Cremona, di cui si avvale l'Azienda per le operazioni di gara, di cui all'art. 7 del DPR n. 101/2002.

**Sistema**: sistema informatico per le procedure telematiche di acquisto di cui all'art. 6 del DPR n. 101/2002; coincide con il server del gestore.

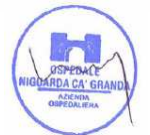

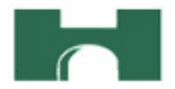

**Busta telematica di offerta economica (o sealed bid)**: scheda di offerta che verrà compilata dall'Impresaconcorrente. Il contenuto dell'offerta presentata da ciascun concorrente non è accessibile agli altri concorrenti e all'Azienda. Il sistema accetta solo offerte non modificabili, dal momento che le stesse dovranno riportare una marca temporale certificata antecedente al periodo di invio.

Upload: processo di trasferimento e invio di dati dal sistema informatico del concorrente a un sistema remoto, ossia a "distanza", per mezzo di connessione alla rete internet (sito: www.albofornitori.it, nell'apposita stanza dedicata all'Azienda e nella scheda presente nell'Elenco Trattative) cui si accede utilizzando l'username scelto (e-mail referente Albo) e il codice PIN preventivamente assegnato.

#### **20. DOTAZIONE INFORMATICA E AVVERTENZE**

Per partecipare alla presente procedura telematica le imprese concorrenti devono dotarsi, a propria cura e spese, della seguente strumentazione tecnica e informatica necessaria:

#### **1 - Personal Computer collegato ad Internet**

Tutte le funzionalità disponibili sulla Piattaforma albofornitori.it sono usufruibili mediante un Personal Computer Standard dotato di un Browser (tra quelli indicati nel punto 2) e collegato ad Internet.

È consigliata una connessione ADSL (banda: almeno 640 kb) o connessione internet Aziendale.

Nota: Se l'accesso ad internet avviene attraverso la rete Aziendale, si raccomanda di consultare il personale IT interno per verificare la disponibilità di banda e la possibilità di accesso in base alle configurazioni di proxy/firewall. Risoluzione schermo minima 1024 x 768.

## **2 - Web Browser (programma che permette di collegarsi ad Internet)**

Internet Explorer 7 o superiore;

Mozillla Firefox 3 o superiore;

Safari 4 o superiore.

## **3 - Configurazione Browser**

È supportata la configurazione di default, come da installazione standard, in particolare per quanto riguarda le impostazioni di security, di abilitazione javascript, di memorizzazione cookies e di cache delle pagine web.

#### 4 **- Programmi opzionali**

In base alle funzionalità utilizzate ed alle tipologie di documenti trattati come allegati, sono necessari programmi aggiuntivi quali: utilità di compressione/decompressione formato zip, visualizzatori di formato pdf (Adobe Acrobat reader), programmi di office automation compatibili con MS Excel 97 e

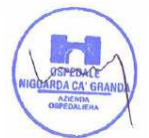

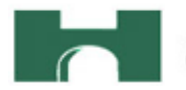

MS Word 97, programmi stand-alone per la gestione della firma digitale e della marcatura temporale (es. DIKE di InfoCert).

#### 5 - **Strumenti necessari**

Una firma digitale e un kit di marcatura temporale (cfr. definizioni).

Tutte le Imprese che partecipano alla presente gara telematica, esonerano espressamente l'Azienda, il Gestore del Sistema e i loro dipendenti e collaboratori da ogni responsabilità relativa a qualsiasi malfunzionamento o difetto relativo ai servizi di connettività necessari a raggiungere il sistema attraverso la rete pubblica di telecomunicazioni.

Le Imprese partecipanti dovranno impegnarsi, anche nei confronti dei propri dipendenti, ad adottare tutte le misure tecniche ed organizzative necessarie ad assicurare la riservatezza e la protezione degli strumenti informatici (account e PIN) assegnati.

L'account ed il PIN necessari per l'accesso al sistema e la partecipazione alla gara sono personali. Le imprese concorrenti sono tenuti a conservarli con la massima diligenza e a mantenerli segreti, a non divulgarli o comunque a cederli a terzi e a utilizzarli sotto la propria esclusiva responsabilità nel rispetto dei principi di correttezza e buona fede, in modo da non recare pregiudizio al sistema e in generale ai terzi.

In ogni caso saranno ritenute valide le offerte presentate nel corso delle operazioni con gli strumenti informatici attribuiti.

Le imprese partecipanti si impegnano a manlevare e tenere indenne l'Azienda e il Gestore del Sistema risarcendo qualunque pregiudizio, danno, costo e onere di qualsiasi natura, ivi comprese le spese legali eventuali che dovessero essere sopportate dagli stessi a causa di violazioni delle presenti regole e di un utilizzo scorretto o improprio del sistema.

Il Gestore del Sistema e l'Azienda non possono essere in alcun caso ritenuti responsabili per qualunque genere di danno diretto o indiretto subito dai concorrenti o da terzi a causa o comunque in connessione con l'accesso, l'utilizzo o il mancato funzionamento del sistema, dei suoi servizi e delle apposite procedure di firma digitale e marcatura temporale.

Tutti i soggetti abilitati sono tenuti a rispettare le norme legislative, regolamentari e contrattuali in tema di conservazione e utilizzo dello strumento di firma digitale e di marcatura temporale e ogni istruzione impartita in materia dal Certificatore che ha rilasciato le dotazioni software; esonerano altresì espressamente l'Azienda e il Gestore del sistema da qualsiasi responsabilità per conseguenze

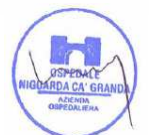

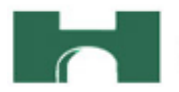

pregiudizievoli di qualsiasi natura o per danni diretti o indiretti arrecati ad essi o a terzi dall'utilizzo degli strumenti in parola.

Il mancato e non corretto utilizzo degli appositi strumenti informatici di volta in volta richiesti nel corso della procedura costituisce una violazione delle presenti regole, che può comportare la sospensione o la revoca dell'abilitazione, oltre al risarcimento dei danni eventualmente provocati.

### **21. REQUISITI DI PARTECIPAZIONE**

Possono partecipare alla presente procedura tutti i soggetti che abbiano ottenuto l'abilitazione al portale www.albofornitori.it, secondo quanto previsto dal successivo articolo e in possesso dei requisiti di ordine generale definiti dall'art. 38 del D.Lgs. n.163/2006 e s.m.i.

#### **22. MODALITÀ DI PARTECIPAZIONE**

Le Imprese, entro le ore 12:00 del 25 giugno 2011 devono abilitarsi all'albo Fornitori dell'Azienda Ospedaliera Ospedale Niguarda Cà Granda di Milano e alla gara con la compilazione della domanda tramite apposito processo informatico accessibile dal sito www.albofornitori.it. L'abilitazione è del tutto gratuita per l'Impresa concorrente.

- 1. I concorrenti non ancora abilitati, per poter partecipare alla gara, devono fare richiesta d'iscrizione all'albo fornitori dell'Azienda. La richiesta d'iscrizione avviene compilando gli appositi form on line che danno ad ognuno la possibilità di inserire i propri dati e di segnalarsi per le categorie merceologiche di competenza.
- 2. Una volta completato l'inserimento dei propri dati, i concorrenti, seguendo le istruzioni fornite a video, devono confermarli. Dopo la conferma possono essere accettati dall'Ente all'interno dell'albo fornitori.
- 3. All'abilitazione all'albo fornitori deve seguire, obbligatoriamente, da parte dei concorrenti l'abilitazione alla gara. Questa avviene collegandosi al sito www.albofornitori.it, richiamando il bando di gara pubblicato nell'apposita sezione "Gare Pubbliche - Accreditamento" e inserendo i propri dati identificativi nella pagina di abilitazione alla gara collegata al bando.

Fatto ciò i concorrenti saranno tra quelli che potranno, previo espletamento di tutte le formalità amministrative, partecipare alla gara.

Le Imprese dovranno iscriversi all'Albo Fornitori dell'Azienda per la seguente voce di gara: linea (1° livello) = IMPIANTI E ATTREZZATURE TECNICO-SCIENTIFICHE SANITARIE categoria (2° livello) = ALTRE APPARECCHIATURE NON COMPRESE NEI SOTTOGRUPPI

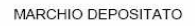

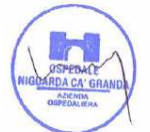

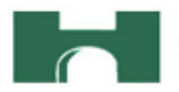

Contestualmente all'abilitazione, il gestore del sistema attiva l'account ed il PIN associati all'Impresa abilitata, permettendo a quest'ultima di abilitarsi alla gara, di accedere al sistema e di compiere tutte le azioni previste per la presente gara.

Anche se già precedentemente abilitati all'albo fornitori, i partecipanti dovranno in ogni caso necessariamente ottemperare alle operazioni previste al precedente punto 3.

Poiché sono ammesse a presentare offerta anche imprese appositamente e temporaneamente raggruppate nei modi prescritti dall'art. 37 del D.Lgs. 163/06, tutte le società facenti parte dei **Raggruppamenti Temporanei d'Imprese** devono necessariamente effettuare le operazioni previste ai precedenti punti 1 2 e 3.

## **23. DEPOSITO TELEMATICO DELLA DOCUMENTAZIONE AMMINISTRATIVA E TECNICA**

Entro il termine previsto dal successivo timing di gara, le Imprese dovranno depositare sul sistema (upload), nell'apposito spazio denominato "Invio documentazione amministrativa" la seguente documentazione amministrativa:

### **Documentazione amministrativa:**

Si specifica che tutte le dichiarazioni dovranno essere presentate su carta intestata dell'Impresa concorrente.

- 1. **Dichiarazione sostitutiva,** redatta secondo le modalità stabilite dal DPR 445 del 28/12/00 e successive modifiche e integrazioni (dichiarazione sottoscritta in forma semplice, corredata da fotocopia del documento di identità del Legale Rappresentante della Società), con cui l'Impresa dichiara:
	- − nominativo, codice fiscale, data e luogo di nascita e indirizzo completo del legale rappresentante che firmerà i contratto in caso di aggiudicazione;
	- − gli estremi di iscrizione alla Camera di Commercio CCIAA e per le imprese straniere in registro equivalente oppure;
	- − l'inesistenza delle situazioni di cui all'art. 38 1° comma del D.Lgs 12/04/06 n. 163;
	- − di aver tenuto conto nella preparazione dell'offerta degli obblighi in materia di sicurezza, di condizioni di lavoro e di assistenza in vigore nel luogo dove deve essere eseguito il servizio;
	- − il rispetto dei diritti di associazione sindacale e la non discriminazione del personale sulla base della razza, religione, sesso e idee politiche;
	- − l'impegno a ritenere vincolante la propria offerta per almeno 365 giorni dalla data di scadenza del termine di presentazione;

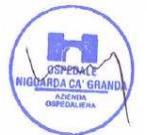

- l'insussistenza, per quanto è possibile conoscere, di procedimenti penali per reati commessi contro la pubblica amministrazione nei confronti di soggetti che abbiano operato in nome e per conto della società nell'ultimo triennio;
- − di ottemperare ai versamenti obbligatori contributivi (INPS, INAIL , ecc…);
- 2. **Copia del presente CSA** e dei suoi allegati, firmati in ogni pagina per integrale accettazione dal legale rappresentante dell'Impresa (o delle imprese in caso di raggruppamento di imprese);
- **3. Copia del verbale** contenente le domande e le risposte inserite sul forum di cui all'art. 41 del presente CSA, firmato in ogni pagina per integrale accettazione dal legale rappresentante dell'Impresa (o delle imprese in caso di raggruppamento di imprese);
- **4. Garanzia** di cui all'art. 75 comma 1 del D. Lgs 163/06 (cauzione o fideiussione provvisoria) pari al 2% del prezzo base complessivo quinquennale (**a pena di esclusione**);
- 5. **Dichiarazione** dell'istituto garante ai sensi dell'art. 75, comma 8 del D. Lgs 163/06 (**a pena di esclusione**);
- **6. Autodichiarazione** ai fini della regolarità di cui all'art. 17 della legge 12/03/1999 n. 68 "Norme per il diritto al lavoro dei disabili" (**a pena di esclusione);**
- **7. Dichiarazione di** accettazione del Codice Etico aziendale e regionale, come da Allegato C al presente CSA **(a pena di esclusione);**
- **8. Dichiarazione** di accettazione dell'Informativa Rischi Generale elaborata ai sensi dell'art. 26 del D.Lgs. n. 81 del 9 aprile 2008, come da Allegato D al presente CSA **(a pena di esclusione);**
- **9. Dichiarazione** di impegno, in caso di aggiudicazione, ad assumere gli obblighi di tracciabilità dei flussi finanziari di cui all'art. 3 della Legge n. 136 del 13 agosto 2010 - Piano straordinario contro le mafie, nonché delega al Governo in materia di normativa antimafia **(a pena di esclusione);**
- **10. Ricevuta** di pagamento del contributo all'AVCP ricevuta all'indirizzo di posta elettronica indicato in sede di iscrizione al Servizio di Riscossione, in caso di versamento on-line, oppure scontrino originale rilasciato dal punto vendita della rete dei tabaccai lottisti abilitati al pagamento di bollette e bollettini, in caso di versamento in contanti **(a pena di esclusione);**
- **11. Copia** della ricevuta di versamento di € 20,00 per il contributo allo sportello di cui al comma 5 dell'art. 9 del D.Lgs. 163/06 - causale "Sportello Approvvigionamenti" - effettuato a favore dell'Azienda Ospedaliera Ospedale Niguarda Ca' Granda - UBI Banca Popolare Commercio e Industria agenzia Niguarda c/c: Abi 05048 Cab 01798 C/C 000000038085Cin M Iban IT 34 M 05048 01798 000000038085 - Swift (o Bic) POCIITM1XXX;
- 12. **Indicazione** del referente unico per la gara (nominativo, telefono, fax e e-mail).

**Nell'ipotesi di raggruppamento di imprese:** dichiarazione redatta in conformità alla vigente normativa, con la quale si attesti la partecipazione alla gara come componente di un raggruppamento,

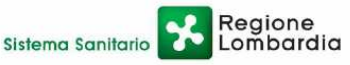

P.za Ospedale Maggiore, 3 - 20162 Milano - C.F. e P.IVA 11390840152 - tel. 02/6444

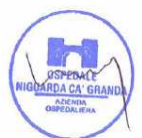

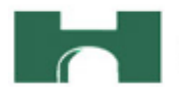

specificando le imprese raggruppate, la capogruppo e i compiti svolti da ognuna (descrizione e percentuale stimata rispetto all'importo complessivo del contratto) → Documento caricato dalla sola Impresa mandataria (capogruppo) e sottoscritto da tutte le imprese componenti il RTI.

In caso di partecipazione in RTI, dovranno essere caricati da ciascuna Impresa che compone il raggruppamento i seguenti documenti: A1, A7, A8, A9, A13. I restanti documenti dovranno essere caricati dalla sola capogruppo, ma firmati dai rappresentanti legali di tutte le imprese che compongono il raggruppamento.

Nell'ipotesi di subappalto, dichiarazione redatta in conformità all'art. 118 del D.Lgs. 163/06.

## **Tutti i file della documentazione amministrativa dovranno essere contenuti in una cartella.zip e ciascuno di essi dovrà avere formato .pdf. La cartella.zip dovrà essere firmata digitalmente (la sua estensione sarà allora .zip.p7m) e potrà avere una dimensione massima di 32 Mb.**

## **La firma digitale apposta sul file .zip equivale alla apposizione della firma su ogni singolo file contenuto nel medesimo file .zip**

Entro il termine previsto dal successivo timing di gara, le Imprese dovranno depositare sul sistema (upload), nell'apposito spazio denominato "Invio documentazione tecnica" la seguente documentazione tecnica:

## **Documentazione tecnica:**

- 1. Descrizione della propria organizzazione, con riferimento alla sede, al numero e alla tipologia di dipendenti (non più di 3 pagine);
- 2. Copia di tutte le certificazioni di qualità possedute dall'Impresa;
- 3. Copia degli eventuali contratti di fornitura vigenti con le imprese produttrici dei prodotti offerti;
- 4. Schede tecniche dei prodotti offerti con l'indicazione del produttore e di ogni altra caratteristica utile a valutare l'idoneità dei beni;
- 5. Progetto preliminare di installazione, corredato da disegni e definizione degli schemi elettrici costruttivi di collegamento;
- 6. Termini di consegna assicurati e programma finalizzato a garantire il loro rispetto;
- 7. Elenco delle forniture di gruppi elettrogeni effettuate negli ultimi 12 mesi, con l'indicazione del cliente e dell'importo della fornitura.

Sono ammesse a presentare offerta anche imprese appositamente e temporaneamente raggruppate nei modi prescritti dall'art. 37 del D.Lgs. 163/06.

La sola Impresa mandataria (capogruppo) dovrà presentare la documentazione tecnica con la sottoscrizione di tutte le società raggruppate.

**NB: I documenti da presentare sottoscritti congiuntamente dovranno essere caricati sul sistema dalla sola Impresa mandataria.** 

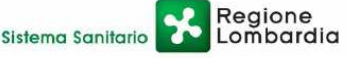

P.za Ospedale Maggiore, 3 - 20162 Milano - C.F. e P.IVA 11390840152 - tel. 02/6444

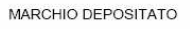

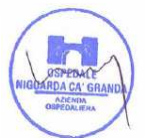

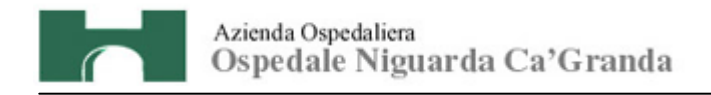

**Tutti i file della documentazione tecnica dovranno essere contenuti in una cartella.zip e ciascuno di essi dovrà avere formato .pdf. La cartella.zip dovrà essere firmata digitalmente (la sua estensione sarà allora .zip.p7m) e potrà avere una dimensione massima di 32 Mb.**

**La firma digitale apposta sul file .zip equivale alla apposizione della firma su ogni singolo file contenuto nel medesimo file .zip**

Il mancato inoltro, nei termini previsti, della sopra elencata documentazione prevista a pena di esclusione, comporta la non ammissione alle successive fasi di gara.

## **24. MODALITÀ DI ESPLETAMENTO DELLA GARA**

Il giorno **indicato nel successivo timing di gara,** si procederà all'apertura della documentazione amministrativa e tecnica e alla verifica della sua completezza e correttezza, come da verbale che sarà pubblicato nella sezione del sito www.albofornitori.it, dedicata alla presente procedura.

Il sistema provvederà a stilare la graduatoria tenendo conto delle offerte economiche, come indicato all'art. 32 del presente CSA.

Le modalità e le tempistiche previste per la compilazione e l'invio dell'offerta economica, sono quelle indicate dal successivo articolo e dal timing di gara.

L'Azienda si riserva il diritto di:

- **a)** non procedere all'aggiudicazione se nessuna offerta risulti conveniente o idonea in relazione all'oggetto contrattuale, in conformità a quanto previsto dall'articolo 81, comma 3, del D. Lgs. 163/2006;
- **b)** procedere all'aggiudicazione anche in presenza di una sola offerta valida, verificatane la convenienza;
- **c)** sospendere, reindire o non aggiudicare la gara motivatamente;
- **d)** non stipulare motivatamente il contratto anche qualora sia intervenuta in precedenza l'aggiudicazione definitiva.

Ogni decisione circa l'aggiudicazione del contratto è riservata alla Direzione dell'Azienda che non è impegnata alla stipulazione del contratto dalla presente procedura di gara.

L'aggiudicazione sarà disposta con apposita deliberazione del Legale Rappresentante dell'Azienda.

## **25. MODALITÀ DI COMPILAZIONE, SALVAGUARDIA, TRASPARENZA E INVIOLABILITÀ DELL'OFFERTA TELEMATICA**

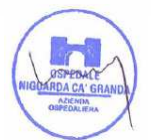

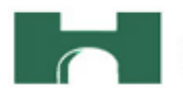

Nella data e ora previsti dal Timing viene reso disponibile, nella scheda trattativa presente sul sito, un foglio di lavoro in formato excel.

Nel file sono riportati la descrizione del lotto, il prezzo a base d'asta annuale.

Questo foglio di lavoro costituisce la scheda di offerta e, pertanto, non può essere modificato pena l'esclusione.

La compilazione dell'offerta è effettuata secondo le seguenti fasi:

**1)** lo schema di offerta deve essere compilato dall'Impresa concorrente mediante inserimento dell'importo scontato offerto, IVA esclusa, nella colonna "prezzo offerta", in modalità off line, cioè, direttamente sul PC dell'Impresa stessa senza che alcun file giunga al sistema. La cella della colonna "Prezzo offerta" di ciascuna voce messa a gara deve contenere un valore numerico.

Prima di inserire il proprio prezzo, il concorrente deve considerare attentamente il prezzo base, in quanto l'inserimento di un prezzo superiore viene segnalato come anomalia nella colonna "correttezza", che segnalerà la non congruità dell'offerta e, pertanto, determinerà l'esclusione dell'Impresa dalla gara.

Il numero massimo di cifre decimali da inserire per la formulazione del prezzo unitario è 2 (due).

Il prezzo minimo che è possibile inserire è quello che prevede 1 (uno) sull'ultima cifra decimale prevista e non 0 (zero).

Dopo aver debitamente compilato e salvato l'offerta economica, il foglio excel dovrà essere firmato digitalmente e, su quest'ultimo file precedentemente firmato digitalmente, dovrà essere apposta la marca temporale certificata.

A seconda dei programmi utilizzati per la firma digitale e la marcatura temporale del file, potranno essere ottenuti o un singolo file .tsd o due file con estensione rispettivamente .p7m e .tst (o .tsr).

Questi file verranno quindi depositati sul PC dell'Impresa concorrente e vi stazioneranno in attesa del trasferimento di carico al sistema.

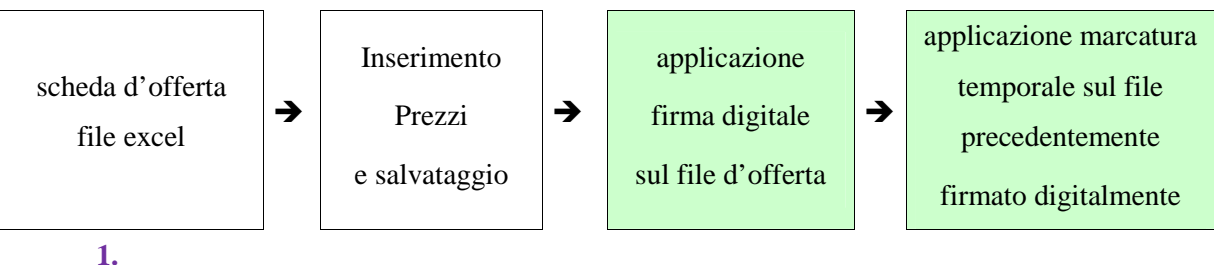

## **La sola firma digitale non è sufficiente a produrre l'offerta telematica.**

Regione<br>Lombardia Sistema Sanitario P.za Ospedale Maggiore, 3 - 20162 Milano - C.F. e P.IVA 11390840152 - tel. 02/6444

MARCHIO DEPOSITATO

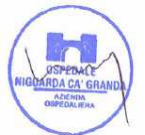

19

Non è possibile rinominare i file "OFFERTA" o inserire all'interno del nome spazi, caratteri accentati e caratteri speciali quali  $(2^{\vert}!,../\&\% \sim \text{ecc.}$  e ne convertire il file in altri formati.

I file (digitalmente firmato e digitalmente firmato/temporalmente marcato) possono essere caricati sul portale, loggandosi da un qualsiasi computer dotato di connettività ad internet.

- **2)** il concorrente, nei tempi previsti dal timing di gara, **deve obbligatoriamente inserire nel sistema**, collegandosi alla scheda trattativa, **il numero identificativo (serial number)** della marca temporale precedentemente apposta al file firmato digitalmente dell'offerta economica. Tale operazione consente di **individuare univocamente l'offerta economica**, firmata e marcata entro il termine previsto dal timing di gara, che dovrà essere caricata successivamente sul portale. **L'eventuale discordanza del numero seriale inserito con quello presente nella marcatura temporale del file uplodato sul sistema sarà causa di esclusione dell'offerta dalla gara.**
- **3)** L'Impresadovrà trasferire sul Sistema i file generati e salvati sul proprio PC, solo quando si aprirà il periodo di upload (vedi Timing di gara allegato).

Il Sistema indica all'Impresanon solo qual é il termine ultimo perentorio di chiusura della busta d'offerta, ma anche il periodo e il relativo termine ultimo di upload (v. Timing di gara).

Il Sistema accetterà le offerte firmate dall'Impresaconcorrente solo entro tale periodo; la data di inizio di questo periodo non potrà essere antecedente alla data di chiusura prevista per la firma digitale e la marcatura temporale delle offerte in busta chiusa (il Sistema provvede a non accettare date non corrette).

Il Sistema provvederà a effettuare una procedura di controllo della firma e della marcatura temporale delle varie offerte pervenute, in modo da produrre un report con l'indicazione della data, dell'ora di marcatura e della correttezza di ogni offerta.

Per ciò che concerne l'operazione di trasferimento dei file sul server, l'Impresadovrà:

- **a)** collegarsi all'indirizzo https//app.albofornitori.it/aoniguarda**/** e procedere ad un accesso fornitore con i propri dati identificativi;
- **b)** accedere alla scheda di gara attraverso la voce Elenco del menù Trattative;
- **c)** inviare i file utilizzando gli appositi campi presenti nella scheda. Se il fornitore è in possesso del file .tsd deve selezionare e caricare sul sistema solo questo file. Una volta selezionato, il file deve essere salvato sul server utilizzando il comando "Aggiungi". Qualora invece il fornitore non sia in possesso del file .tsd dovrà caricare sul sistema per primo il file con formato .p7m e successivamente quello con estensione .tst (o .tsr). Anche in questo caso, una volta selezionati, i file devono essere salvati sul server utilizzando il comando "Aggiungi".

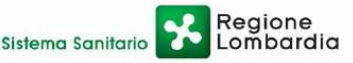

P.za Ospedale Maggiore, 3 - 20162 Milano - C.F. e P.IVA 11390840152 - tel. 02/6444

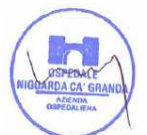

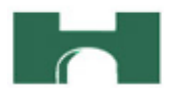

**4)** Alla chiusura del periodo di upload, nel sistema saranno disponibili le offerte economiche "in busta chiusa" (sealed bid). Al momento dell'apertura delle buste, il sistema redige in automatico la graduatoria di gara. La conferma della graduatoria è condizionata al successivo controllo e all'analisi dettagliata dei singoli prezzi unitari offerti.

 Nel periodo di inizio e fine upload, nella fase cioè in cui per la prima volta le offerte vengono trasferite al server di sistema, nessuna offerta può essere modificata, in quanto il termine previsto per la firma e la marcatura temporale è già scaduto. Le offerte sono quindi modificabili solo durante il periodo di permanenza dei file nei sistemi dei concorrenti, che ne sono direttamente responsabili, e prima del termine previsto per la firma e la marcatura temporale. Non sono più modificabili dopo l'upload, quando vengono prese in carico dal sistema, divenendo inviolabili (la responsabilità della segretezza delle offerte rimane quindi in capo al concorrente stesso e all'ente certificato per la firma digitale, sollevando da qualsiasi responsabilità l'Azienda e il Gestore).

#### **26. UPLOAD DEL DETTAGLIO DELL'OFFERTA ECONOMICA**

Entro il termine previsto dal successivo timing di gara, le Imprese dovranno anche depositare sul sistema (upload), nello spazio denominato "Invio ulteriore documentazione " della scheda trattativa, la seguente documentazione per ciascun Lotto:

- **1. il modello "Dettaglio offerta economica" disponibile sulla scheda di gara, indicando il prezzo dei singoli prodotti, con un numero massimo di due decimali, così suddiviso:** 
	- prezzo unitario di listino;
	- percentuale di sconto applicata;
	- prezzo unitario scontato;
- 2. **il listino** prezzi ufficiale in vigore;
- 3. **dettagliato** report dell'analisi dei costi in cui vengano specificate tutte le voci di spesa che hanno concorso a determinare il prezzo offerto con riferimento al CCNL di riferimento per il personale impegnato nell'esecuzione del contratto, al costo dei prodotti, ai costi per la sicurezza, alle spese generali e all'utile d'impresa;
- **4. dichiarazione unica con cui si attesti:** 
	- a) l'obbligo all'osservanza delle norme contenute nel presente CSA e nell'offerta, precisando che i prezzi devono intendersi:
		- **-** remunerativi e quantificati in conformità a calcoli di propria convenienza e a proprio completo rischio;

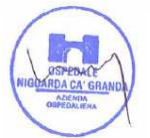

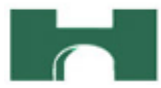

- **-** omnicomprensivi di tutto quanto necessario all'esecuzione del servizio, in relazione a quanto richiesto nel presente CSA e dichiarato in offerta;
- b) l'impegno a garantire gli stessi ribassi offerti in gara rispetto ai prezzi di listino, per prodotti omogenei non richiesti nella presente procedura;
- c) l'impegno ad eseguire il contratto secondo le disposizioni vigenti in tema di sicurezza, antinfortunistica, lavoro, oltre a quanto specificatamente previsto in merito agli aspetti retributivi e fiscali;
- d) la disponibilità a costituire il deposito cauzionale definitivo, che sarà infruttifero, secondo quanto previsto dal presente CSA.

**Tutti i file dovranno essere contenuti in una cartella.zip e ciascuno di essi dovrà avere formato .pdf. La cartella.zip dovrà essere firmata digitalmente (la sua estensione sarà allora .zip.p7m) e potrà avere una dimensione massima di 32 mb. la firma digitale apposta sul file .zip equivale alla apposizione della firma su ogni singolo file contenuto nel medesimo file .zip. la cartella .zip potrà avere una dimensione massima di 32 mb.**

## **27. SCHEMA TEMPORALE – TIMING**

La gara seguirà le seguenti fasi:

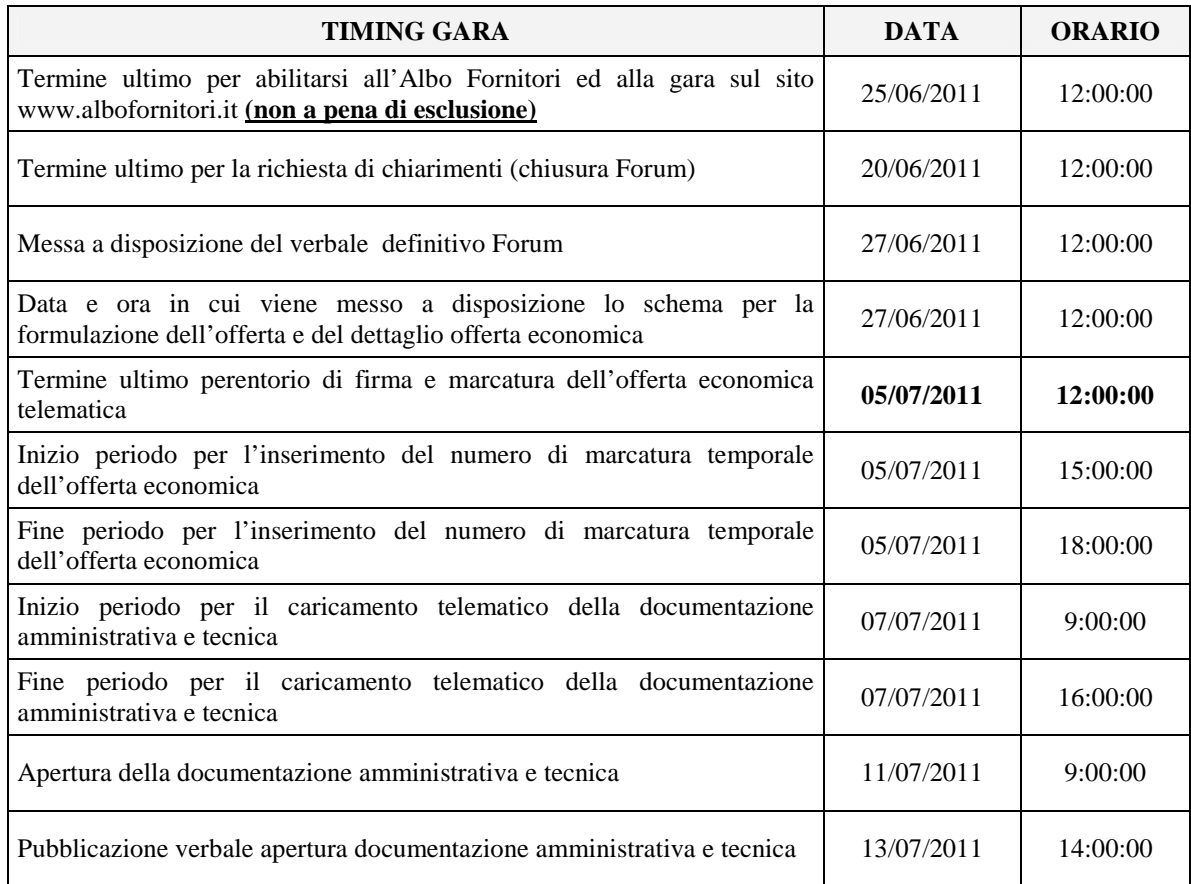

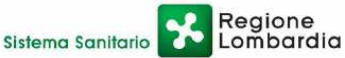

P.za Ospedale Maggiore, 3 - 20162 Milano - C.F. e P.IVA 11390840152 - tel. 02/6444

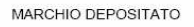

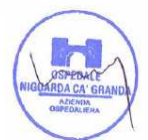

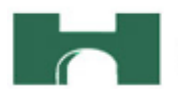

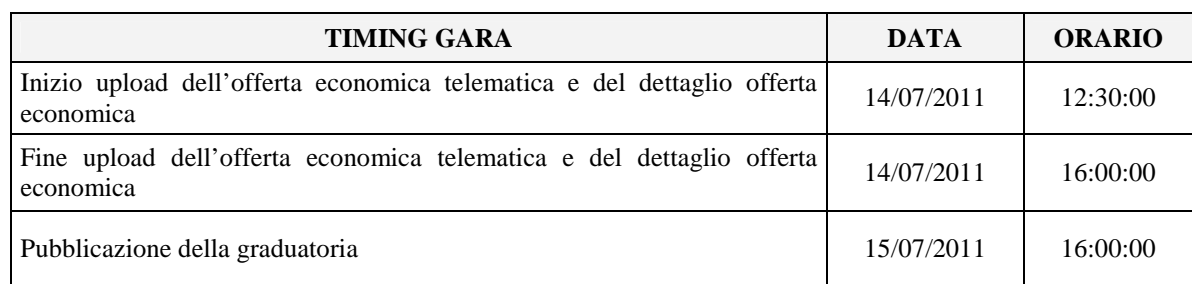

#### **28. CRITERIO DI AGGIUDICAZIONE**

Il contratto verrà aggiudicato a favore dell'offerta contenente il prezzo più basso previa valutazione della documentazione tecnica messa a disposizione dalle imprese.

L'Azienda si riserva la facoltà di non procedere all'aggiudicazione nel caso in cui da una indagine di mercato sia emerso che il prezzo ottenuto in gara è superiore alla media delle quotazioni riscontrate.

Ogni decisione circa l'aggiudicazione della fornitura è riservata alla Direzione dell'Azienda che non è impegnata alla stipulazione del contratto dalla presente procedura di gara.

L'aggiudicazione del contratto sarà disposta con apposita deliberazione del Legale Rappresentante dell'Azienda.

#### **29. SOSPENSIONE - ANNULLAMENTO**

In caso di malfunzionamento o difetto degli strumenti hardware, software e dei servizi telematici utilizzati dall'Azienda e dal Gestore, con conseguente accertamento di anomalie nella procedura, la gara può essere sospesa o annullata; la sospensione e l'annullamento non sono previsti nel caso di malfunzionamento degli strumenti utilizzati dai singoli concorrenti.

#### **30. ESCLUSIONE DALLA GARA**

Per un'ampia esplicazione del principio di concorrenza, il Responsabile del procedimento procederà all'esclusione di un concorrente solo qualora colga l'esistenza di offerte largamente incomplete, condizionate, equivoche, contraddittorie, irregolari (offerta non conforme). Gli errori, se materiali e riconoscibili, saranno sanati se queste operazioni si risolveranno in semplici calcoli matematici. Per quanto riguarda la documentazione tecnica, sarà particolarmente importante fornire tutti gli elementi richiesti per la valutazione di idoneità/conformità.

Si procederà altresì all'esclusione dalla gara in caso di assenza della dichiarazione espressa di accettazione del Codice Etico dell'Azienda, assenza della dichiarazione di accettazione dell'Informativa Rischi Generale e assenza della certificazione di cui all'art. 17 della legge 12/3/1999 n. 68 "Norme per il diritto al lavoro dei disabili".

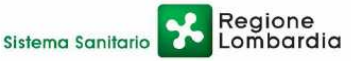

P.za Ospedale Maggiore, 3 - 20162 Milano - C.F. e P.IVA 11390840152 - tel. 02/6444

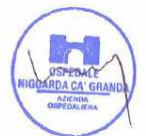

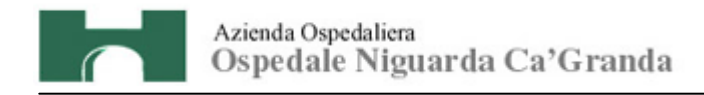

La mancanza di uno o più documenti richiesti, non comporteranno l'esclusione del concorrente.

#### **31. CONFERMA OFFERTA**

L'impresa dovrà compilare l'apposito file di conferma offerta (conferma\_offerta.xls) messo a disposizione tra i documenti di gara nella scheda trattativa. Dovrà quindi firmarlo digitalmente e ottenere il file xls.p7m da caricare successivamente sul sistema tra i documenti di aggiudicazione.

#### **32. DOCUMENTAZIONE CHE DEVE PRODURRE L'IMPRESA AGGIUDICATARIA**

Dopo che il responsabile del procedimento avrà comunicato al Direttore Generale le risultanze della gara con la proposta d'aggiudicazione, l'Azienda adotterà i conseguenti provvedimenti per l'aggiudicazione definitiva. L'Impresa dovrà produrre, entro i termini concordati con la S.C. Edile Impianti, il progetto esecutivo di installazione, corredato da disegni e definizione degli schemi elettrici costruttivi di collegamento.

L'Impresa dovrà inoltre produrre, entro 30 giorni dalla data di ricezione della lettera d'aggiudicazione:

- certificato originale o copia fotostatica autenticata dell'iscrizione alla Camera di Commercio di data non anteriore a sei mesi, recante, ai sensi dell'art. 9 del D.P.R. 3/6/98 n. 252, la seguente dicitura antimafia "nulla osta ai fini dell'art. 10 della Legge 31/05/1965 n. 575 e successive modificazioni. La presente certificazione è emessa dalla C.C.I.A.A. utilizzando il collegamento telematico con il sistema informativo utilizzato dalla Prefettura di Roma.";
- i dati del personale addetto all'esecuzione del contratto, del Datore di Lavoro e del proprio Responsabile del Servizio di Prevenzione e Protezione;
- copia del Codice Etico dell'Azienda, disponibile sul profilo del committente www.ospedaleniguarda.it ciccando sul menù principale Scopri Niguarda - Codice Etico, timbrato e siglato in ogni pagina e firmato per accettazione;
- il DUVRI opportunamente compilato e firmato;
- i documenti richiesti nel DUVRI:
- copia dell'Informativa Rischi Generale, elaborata ai sensi dell'art. 26 del D.Lgs. n. 81 del 9 aprile 2008 disponibile sul profilo del committente www.ospedaleniguarda.it, nella sezione Aziende/Partners - Bandi e gare, compilata nella prima pagina con la ragione sociale dell'Impresa, la data e la firma del Datore di Lavoro o del RSPP o del Referente del Contratto;
- modello DURC debitamente compilato nelle sezioni III e IV;
- eventuali documenti per il subappalto, ai sensi dell'art. 118 del D.Lgs. 163/06;
- garanzia fideiussoria con le modalità elencate nell'articolo seguente.

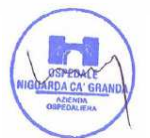

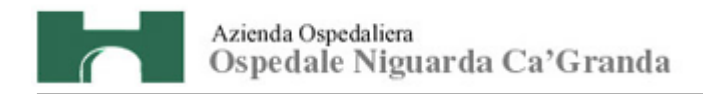

#### **33. GARANZIA**

L'Impresa dovrà costituire una garanzia fideiussoria, pari al 10% dell'importo complessivo di aggiudicazione IVA esclusa, che sarà prestato in conformità al contenuto dell'art. 113 del D.Lgs. 12/4/06 n. 163, entro 30 giorni dalla data di ricezione della lettera di aggiudicazione.

#### **34. CHIARIMENTI E MODIFICHE AL CSA**

Per qualsiasi chiarimento circa le modalità di esecuzione della procedura o per eventuali delucidazioni, è attivato un apposito forum dedicato nel sito www.albofornitori.it nella sezione dedicata all'Azienda.

Le richieste di chiarimento dovranno essere inoltrate, solo ed esclusivamente, attraverso il Forum, entro i termini indicati nel Timing di gara alla voce "Termine ultimo per la richiesta di chiarimenti (forum)".

I concorrenti possono prendere visione delle risposte di chiarimento sullo stesso Forum.

Le domande e le relative risposte inserite sul forum saranno raccolte in un verbale che sarà pubblicato sul profilo del committente e su www.albofornitori.it, nell'apposito spazio Forum e sarà parte integrante della normativa contrattuale e di gara. Con tale verbale sarà possibile modificare il CSA e i suoi allegati.

Il citato verbale, firmato in ogni pagina per accettazione dal legale rappresentante dell'Impresa concorrente, dovrà essere caricato sul portale unitamente alla documentazione amministrativa.

Responsabile del Procedimento: Stefano Vitiello - tel. 02.6444.2859 - fax. 02.6444.2912 - e-mail: stefano.vitiello@ospedaleniguarda.it.

Per qualsiasi problema riguardante le operazioni di iscrizione, accesso ed utilizzo del portale www.albofornitori.it, si prega di contattare il gestore del sistema, CSAmed spa, al numero 0372/801730 dalle 9.00 alle 12.30 dal lunedì al venerdì. Per l'A.O Ospedale Niguarda Ca' Granda

Il Direttore della S.C. Approvyigionamenti cfano Vitiel Ιo *Data Per accettazione* 

 *Timbro dell'Impresa e Firma del Legale Rappresentante* 

\_\_\_\_\_\_\_\_\_\_\_\_\_\_\_\_\_\_\_\_\_ \_\_\_\_\_\_\_\_\_\_\_\_\_\_\_\_\_\_\_\_\_\_\_\_\_\_\_\_\_

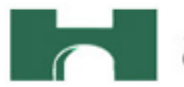

# **ALLEGATO C**

**al CSA per la fornitura di n. 2 UPS** 

Il/La sottoscritto/a

in qualità di Rappresentante Legale dell'Impresa

si impegna a rispettare le norme contenute nel Codice Etico dell'A.O. Ospedale Niguarda Ca' Granda e della Regione Lombardia, disponibile sul sito www.ospedaleniguarda.it, nella sezione "Scopri Niguarda", le disposizioni di cui al D. Lgs. 231/01 e s.m.i. e le disposizioni di cui al D. Lgs. 81/08.

\_\_\_\_\_\_\_\_\_\_\_\_\_\_\_\_\_\_\_\_\_\_\_\_\_\_\_\_\_\_\_\_\_\_\_\_\_\_\_\_\_\_\_\_\_\_\_\_\_\_\_\_\_\_\_\_\_\_,

\_\_\_\_\_\_\_\_\_\_\_\_\_\_\_\_\_\_\_\_\_\_\_\_\_\_\_\_\_\_\_\_\_\_\_\_\_\_\_\_\_\_\_\_\_\_\_\_\_\_\_\_\_\_\_\_\_\_,

In fede

*(timbro e firma)* 

 $\frac{1}{\sqrt{2}}$  ,  $\frac{1}{\sqrt{2}}$  ,  $\frac{1}{\sqrt{2}}$  ,  $\frac{1}{\sqrt{2}}$  ,  $\frac{1}{\sqrt{2}}$  ,  $\frac{1}{\sqrt{2}}$  ,  $\frac{1}{\sqrt{2}}$  ,  $\frac{1}{\sqrt{2}}$  ,  $\frac{1}{\sqrt{2}}$  ,  $\frac{1}{\sqrt{2}}$  ,  $\frac{1}{\sqrt{2}}$  ,  $\frac{1}{\sqrt{2}}$  ,  $\frac{1}{\sqrt{2}}$  ,  $\frac{1}{\sqrt{2}}$  ,  $\frac{1}{\sqrt{2}}$ 

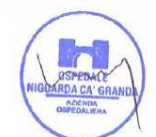

26

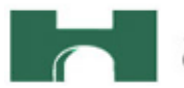

# **ALLEGATO D**

## **al CSA per la fornitura di n. 2 UPS**

Il/La sottoscritto/a

in qualità di \_\_\_\_\_\_\_\_\_\_\_\_\_\_\_\_\_\_\_\_\_\_\_\_\_\_\_ dell'Impresa

\_\_\_\_\_\_\_\_\_\_\_\_\_\_\_\_\_\_\_\_\_\_\_\_\_\_\_\_\_\_\_\_\_\_\_\_\_\_\_\_\_\_\_\_\_\_\_\_\_\_\_\_\_\_\_\_\_\_,

\_\_\_\_\_\_\_\_\_\_\_\_\_\_\_\_\_\_\_\_\_\_\_\_\_\_\_\_\_\_\_\_\_\_\_\_\_\_\_\_\_\_\_\_\_\_\_\_\_\_\_\_\_\_\_\_\_\_,

si impegna a rispettare le disposizioni contenute nell'Informativa Rischi Generale, elaborata ai sensi dell'art. 26 del D.Lgs. n. 81 del 9 aprile 2008 disponibile sul sito www.ospedaleniguarda.it, nella sezione Aziende/Partners - Bandi e gare.

In fede

*(timbro e firma)* 

 $\overline{\phantom{a}}$  , and the contract of the contract of the contract of the contract of the contract of the contract of the contract of the contract of the contract of the contract of the contract of the contract of the contrac

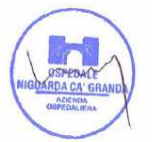